## **GCSE Computer Science Topic 2.6 Data Representation**

Each 1 or 0 is a bit. Short for **bi**nary digi**t.**

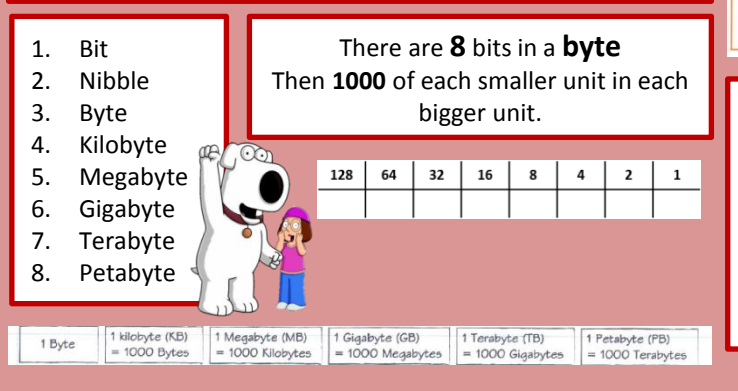

Sometimes when doing binary **addition**  you get a result that requires **more bits** than the CPU is expecting. This is called an **overflow error**

A binary shift (or logical shift) moves every bit in a binary number either left or right a certain number of places. Gaps at the beginning or end of a number, after a shift are

Left shifts can cause overflow errors and right shifts can cause

Bits dropping off or overflowing can cause loss of accuracy or

HEX.

Sample intervals

The time gap between taking a

sample.

e.g. sound may

be sampled every

5 milliseconds

Sample interval

5ms.

 $\checkmark$  Its easier to remember large numbers in

 $\checkmark$  Because HEX is shorter there are less

binary&hex than binary and denary.

Analogue signals are converted to digital signals so that they can be processed by a computer. This process is called sampling.

Sample size/depth

**How many bits** 

are available to

store each

sample.

**Bit rate** 

Number of bits

used per second

of audio.

Bit rate  $=$ 

sampling

frequency\*

sample size.

chance of typing errors.  $\checkmark$  Its easier to convert between

**Sample frequency** 

**How many** 

samples are

taken in a

second.

e.g. 44.1khz

means 44,100

samples are taken

per second.

Increasing any of the above means

better quality but larger file size.

Left shifts MULTIPLY a binary number. For every place shifted left, the number is doubled Right shifts DIVIDE a binary number. For every place shifted right, the number is <u>halved</u>

filled with 0s.

loss of data.

digits to 'drop off' the end.

Overflow errors result in loss of data and the results are *inaccurate* 

**Character set**: A collection of characters that a computer recognises from their binary representation.

ASCII - Uses 7 bits – this means it can represent 128 characters.  $(2^2 - 128)$ EXT ASCII: Uses 8 bits – allowing 256 characters to be represented  $(2^8 = 256)$ . Unicode uses 16-32 bits -2^16 bit (65, 536) 2^32 bit (4,294, 967,296) *Unicode covers ALL major languages.*

Bitmap images are made up of tiny little dots called pixels. The colour of each pixel is represented by a binary code. More colours = more bits (longer binary code) Colour depth: the number of bits used for each pixel. **MORE COLOURS = BETTER QUALITY BUT LARGER FILE.** Resolution - how many pixels are in an area of the image –

## measured in dpi (dots per inch) **MORE DOTS, MORE BINARY = LARGER FILE.**

Metadata is the data stored in an image file which helps the computer recreate the image on screen*. File format, height, width, colour-depth and resolution, time/date/location image was taken.*

**WITHOUT METADATA, DEVICES WOULD NOT BE ABLE TO DISPLAY IMAGES.**

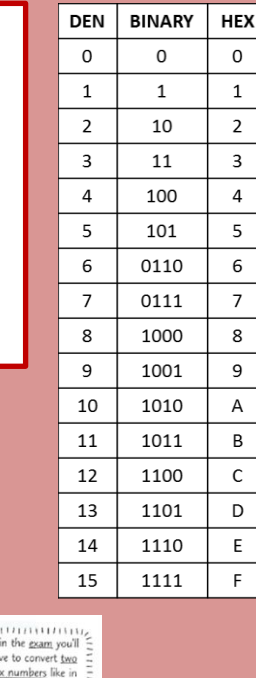

**Check digits** are a way of checking that data has been **entered** and **read** correctly.

They are digits added to the **end** of numbers.

If the check digit is correct when the data is read, it is **likely** the data has been entered/read correctly. For binary data, the check digit is called a **parity** bit.

- You can have **odd** and **even** parity bits.
- An **even** parity bit is added to make the binary string have an **even number of 1s**.
- An **odd** parity bit is added to make a binary string have an **odd number of 1s**.

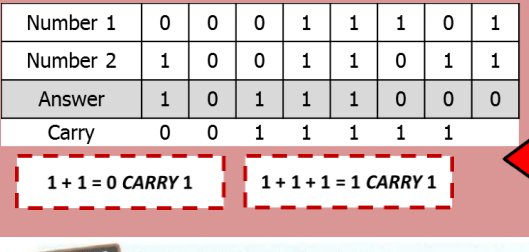

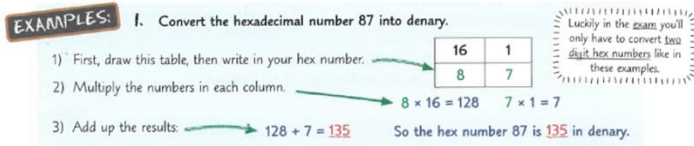

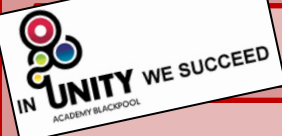

## **GCSE Computer Science - Topic 2.6 Data representation**

## **What I need to know:**

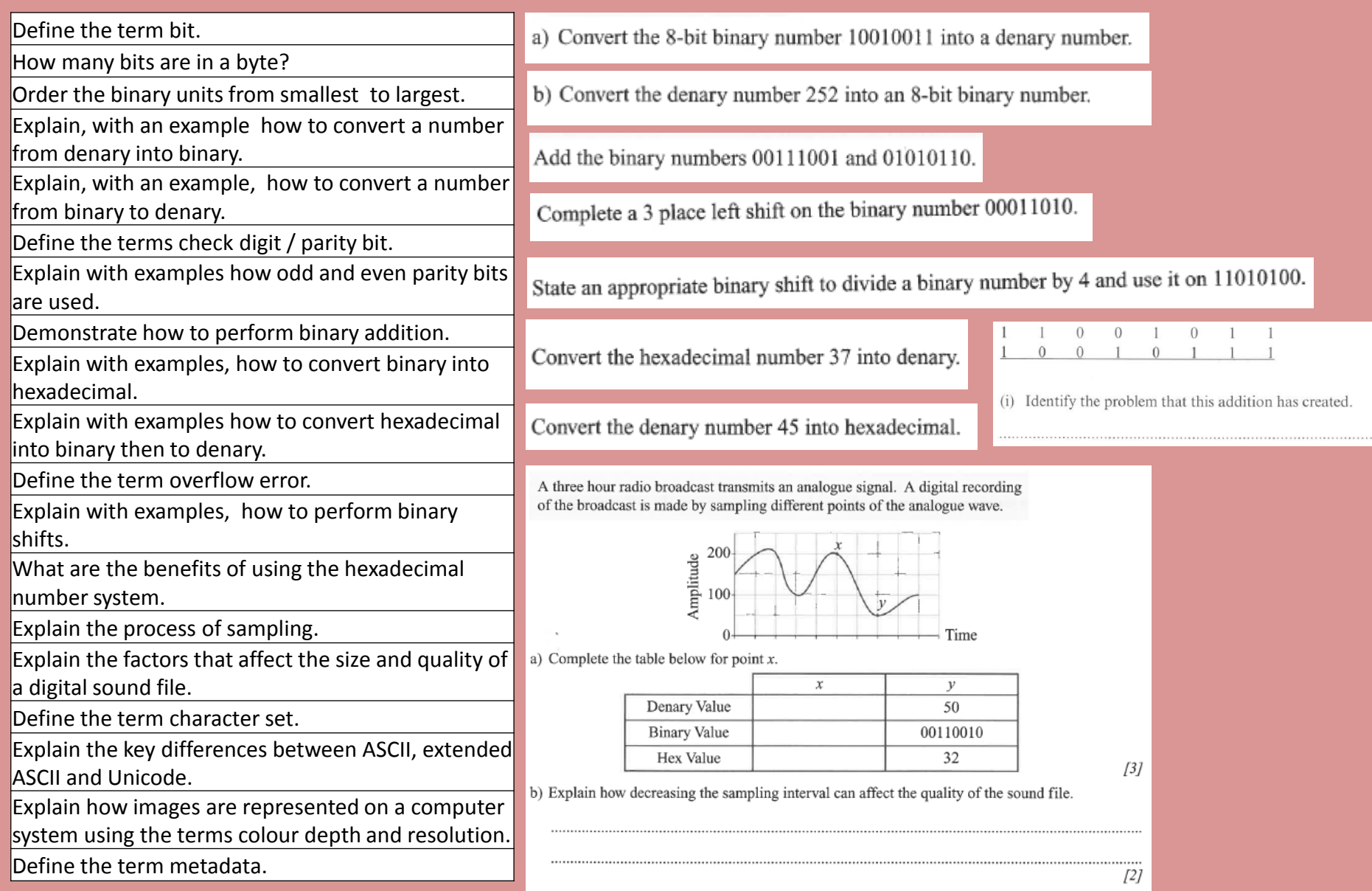